## Manager Navigator Job Aid

#### **Parts of a Navigator**

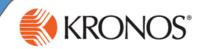

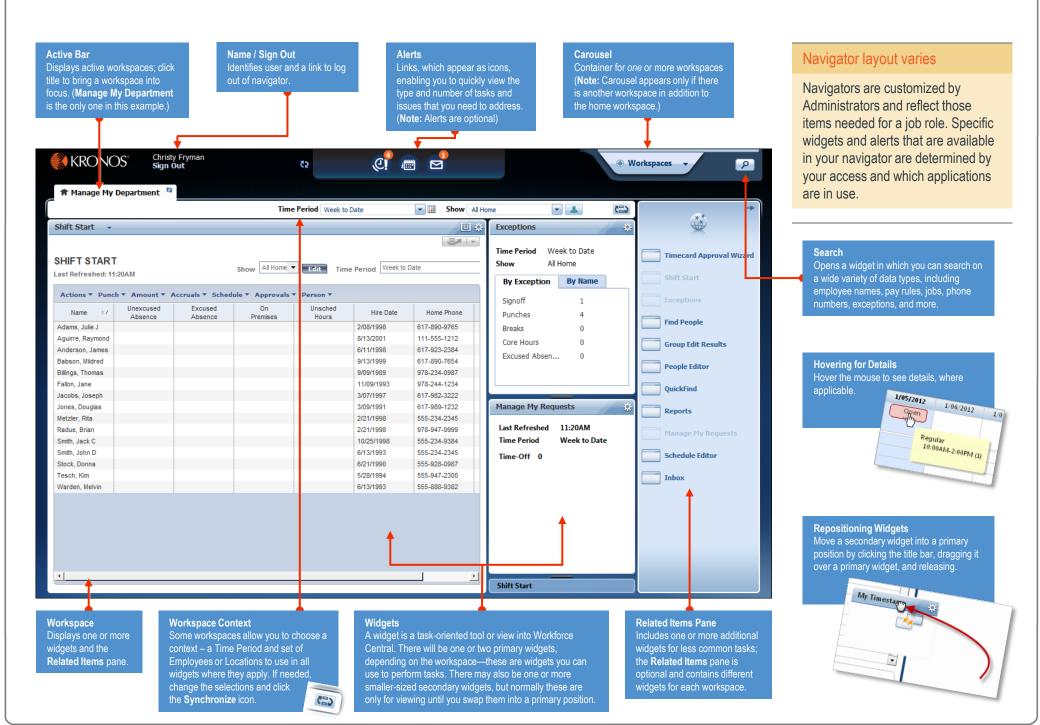

### Manager Navigator Job Aid

#### **Opening Widgets and Workspaces**

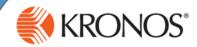

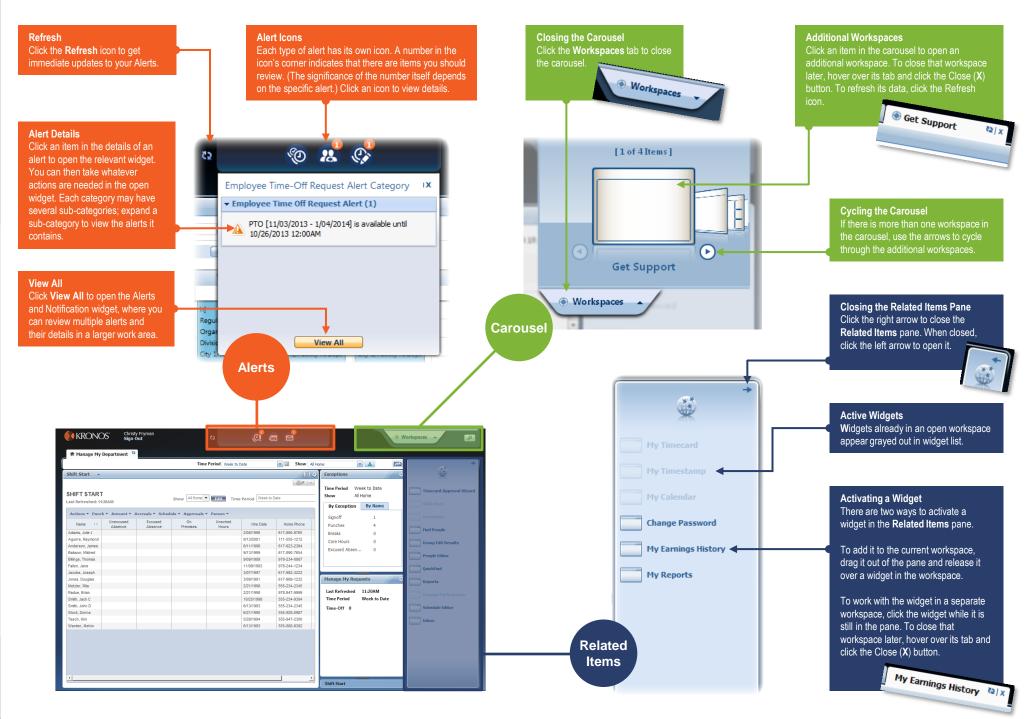

## Manager Navigator Job Aid

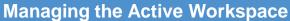

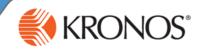

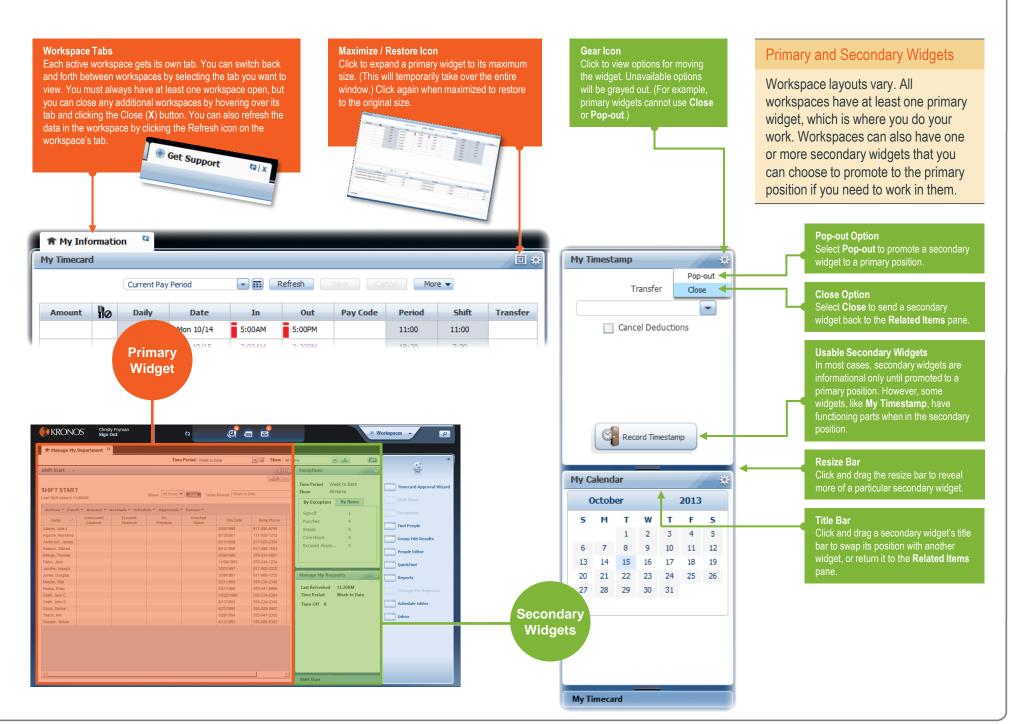

# Manager Navigator Job Aid Using a Wizard

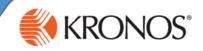

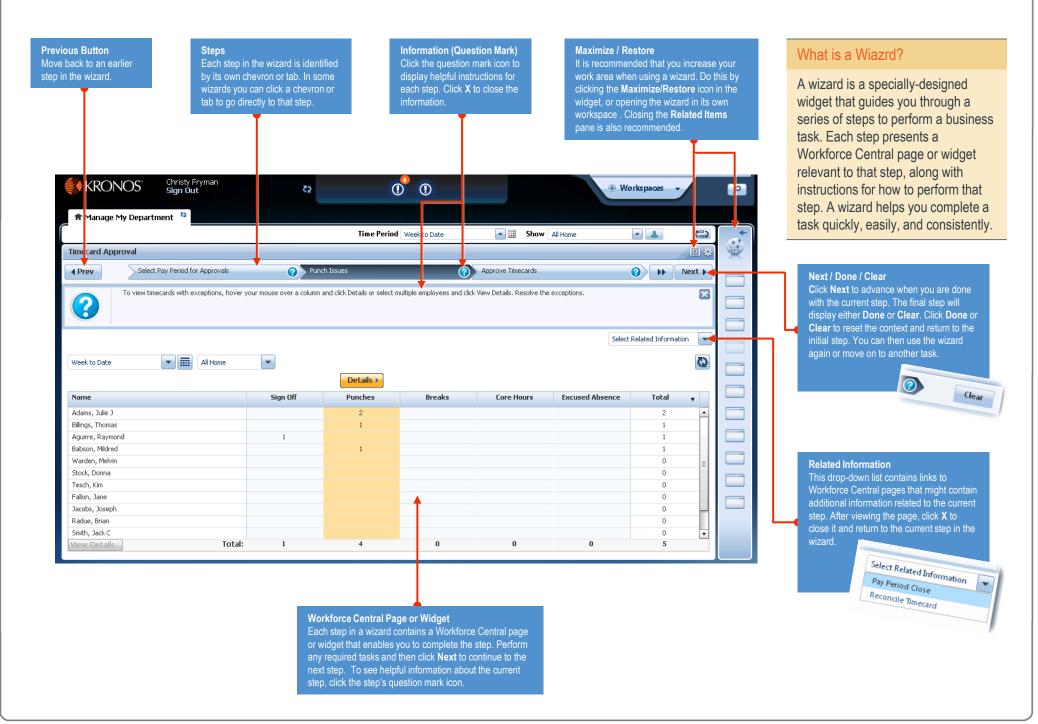